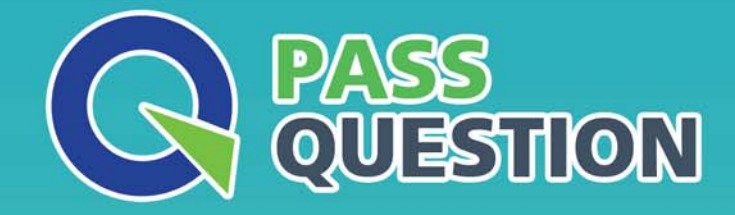

# QUESTION & ANSWER HIGHER QUALITY, BETTER SERVICE

**Provide One Year Free Update!** https://www.passquestion.com

## **Exam** : **JN0-105**

### **Title** : Junos, Associate (JNCIA-Junos)

### **Version** : DEMO

1.How many login classes are assignable to a user account?

- A. 3
- B. 2
- C. 4

D. 1

#### **Answer:** C

#### **Explanation:**

Junos OS supports multiple login classes that can be assigned to user accounts, allowing for different levels of access and permissions. The correct answer is C, 4. These classes include "super-user," "readonly," "operator," and "unauthorized." Each class provides a different level of access to the Junos device, ranging from full configuration and operational command privileges to limited access for monitoring and viewing configurations.

2.You are asked to view the real-time usage statistics for the busiest interfaces on a device running Junos OS.

- Which command will achieve this task?
- A. monitor traffic absolute-sequence
- B. monitor interface traffic
- C. monitor traffic
- D. show interfaces extensive

#### **Answer:** B

#### **Explanation:**

To view real-time usage statistics for the busiest interfaces on a device running Junos OS, the correct command is B, "monitor interface traffic." This command provides a dynamic, real-time view of the traffic flowing through the interfaces, allowing administrators to quickly identify and monitor the busiest interfaces on the device.

3.Which type of device uses the destination IP address to forward packets?

- A. Layer 3 router
- B. Layer 2 switch
- C. repeater
- D. hub

#### **Answer:** A

#### **Explanation:**

A Layer 3 router uses the destination IP address to forward packets. The correct answer is A. Routers operate at Layer 3 of the OSI model and make forwarding decisions based on IP addresses. They are responsible for routing packets across different networks by examining the destination IP address contained in the packet's header.

4.You have just increased the MTU size of interface ge-0/0/0 and committed the configuration. Which command would help you identify the applied MTU change?

A. monitor interface ge-0/0/0

- B. monitor traffic interface ge-0/0/0
- C. show interfaces ge-0/0/0 terse

#### D. show interfaces ge-0/0/0

#### **Answer:** D

#### **Explanation:**

After increasing the MTU size of an interface and committing the configuration, the command to verify the applied MTU change is D, "show interfaces ge-0/0/0." This command displays detailed information about the interface, including the current MTU size, making it the best choice for verifying the applied changes.

5.When considering routing policies, which two statements are correct? (Choose two.)

A. Routing policies are applied to interfaces as input or export filters.

B. An import routing policy for BGP determines which received prefix advertisements are placed in the routing information base.

C. Policy terms are evaluated from top to bottom with action taken on the first match found.

D. Policy terms are evaluated from top to bottom with the most restrictive action taken of all the matching terms.

#### **Answer:** BC

#### **Explanation:**

Routing policies in Junos OS are crucial for controlling route advertisements and path selection. The correct answers are B and C. An import routing policy for BGP determines which received prefix advertisements are placed in the routing information base (RIB), and policy terms are evaluated from top to bottom, with action taken on the first match found. This sequential evaluation allows for precise control over routing decisions.